# **CAMCOLVC9**

VIDEO CAPTURE PEN CAMERA - 2GB BALLPOINT MET VIDEOCAMERA - 2 GB STYLO-CAMÉRA ESPION - 2 Go BOLÍGRAFO CON CÁMARA DE VÍDEO - 2GB KUGELSCHREIBER MIT VIDEOKAMERA - 2GB

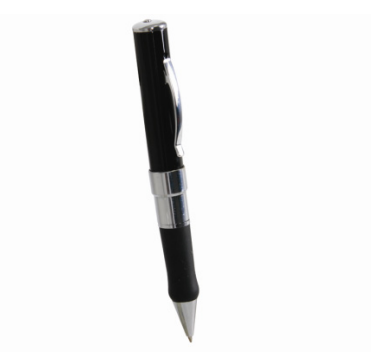

**Nelleman** 

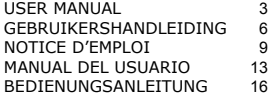

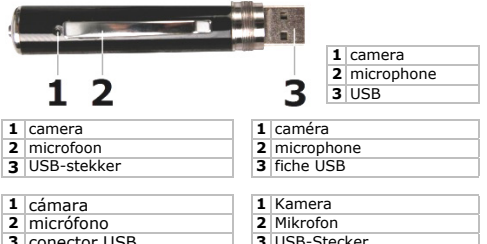

conector USB

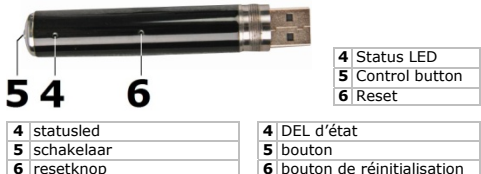

- 
- **4** LED de estado **4** Status-LED<br>**5** botón **5** Schalter botón de reinicialización **6** Reset-Taste
	- Schalter
	-

# CAMCOLVC9 Rev. 02 **USER MANUAL**

# **1. Introduction**

### **To all residents of the European Union Important environmental information about this product**

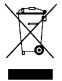

This symbol on the device or the package indicates that disposal of the device after its lifecycle could harm the environment. Do not dispose of the unit (or batteries) as unsorted municipal waste; it should be taken to a specialized company for recycling. This device should be returned to your distributor or to a local recycling service.

Respect the local environmental rules.

### **If in doubt, contact your local waste disposal authorities.**

Thank you for choosing Velleman! Please read the manual thoroughly before bringing this device into service. If the device was damaged in transit, don't install or use it and contact your dealer.

### **2. Safety Instructions**

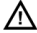

Keep the device away from children and unauthorised users.

# **3. General Guidelines**

Refer to the **Velleman® Service and Quality Warranty** on the final pages of this manual.

- Protect this device from shocks and abuse. Avoid brute force when operating the device.
- Protect the device against extreme heat and dust.
- **Indoor use only.** Keep this device away from rain, moisture, splashing and dripping liquids.
- Familiarise yourself with the functions of the device before actually using it.
- All modifications of the device are forbidden for safety reasons. Damage caused by user modifications to the device is not covered by the warranty.
- Only use the device for its intended purpose. Using the device in an unauthorised way will void the warranty.
- Damage caused by disregard of certain guidelines in this manual is not covered by the warranty and the dealer will not accept responsibility for any ensuing defects or problems.
- **DO NOT** use this product to violate privacy laws or perform other illegal activities.

### **4. Features**

- for audio and video recording
- 2GB integrated flash memory
- only one operation switch

- USB 2.0 plug and play device
- USB cable included

# **5. Operation**

### **Recording**

- Point the camera **[1]** towards the field of interest.
- Press and hold the control button **[5]** for ±3s. The status LED **[4]** turns on orange to indicate that the device is ready.
- To start recording a movie, short press the control button **[5]**. The status LED **[4]** turns on blue to indicate that the device is recording. The recorded format is AVI. Short press the control button **[5]** again to stop recording (LED **[4]** orange). Note that this might take a few seconds.
- To take a picture, press and hold the control button **[5]** for ±3s. The status LED **[4]** turns on blue to indicate that the device is in picture mode. Short press the control button **[5]** to take a snapshot; the orange status LED **[4]** blinks when the snapshot is taken. Note that this can take  $\pm 3s$ . The image format is JPG.
- To switch the device off, (when necessary) quit picture mode by pressing the control button **[5]** for ±3s. Then short press the control button **[5]** (status LED **[4]** turns blue), immediately followed by a long press on the control button **[5]**.

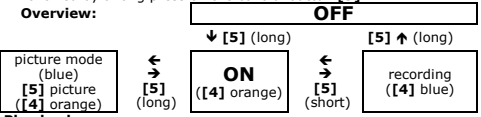

### **Play back**

- Hold the camera part of the device and turn the pen part counter clockwise.
- Insert the USB connector **[3]** into a USB port of a computer (not incl.). When necessary, use the included USB extension cable.
- The status LED **[4]** will light up orange and the device will now act as a regular USB memory stick. Copy, open or delete the recordings as you would with other files on your computer system.

### **Charging**

• The battery charges when the device is connected to a powered USB port.

### **Reset**

• When the device does not react anymore, use a small pin (e.g. a paper clip) to gently press the reset-button **[6]**.

## **6. Update system time**

- Create a text file named **time.txt**.
- In that text file, enter the date and time in the following format:

# **YYYY/MM/DD/hh:mm:ss**

(**YYYY**=year, **MM**= month, **DD**= date, **hh**=hour, **mm**=minutes, **ss**= seconds)<br>e.g.: **20** 

e.g.: **2009/11/18/13:43:00**

- Plug the **CAMCOLVC9** into the USB port of your PC.
- Copy **time.txt** to the root directory of the **CAMCOLVC9**.
- Shut the USB device down in a proper way and unplug it from the USB port.
- Switch the **CAMCOLVC9** off and on again. At this point, date and time as specified in the **time.txt** file are loaded into the system memory and the file itself is removed from the directory.

# **7. Battery**

- This recorder contains an internal rechargeable battery. When the device is end-of-life, this battery has to be removed.
- Wear sufficient and appropriate protection (goggles, gloves ...) when breaking the housing.

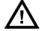

### **WARNING:**

**Dispose of batteries in accordance with local regulations. Keep batteries away from children.** 

# **8. Technical Specification**

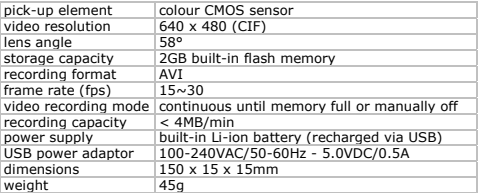

**Use this device with original accessories only. Velleman nv cannot be held responsible in the event of damage or injury resulted from (incorrect) use of this device. For more info concerning this product and the latest version of this user manual, please visit our website www.velleman.eu.** 

**The information in this manual is subject to change without prior notice.**

### © **COPYRIGHT NOTICE**

**The copyright to this manual is owned by Velleman nv.** All worldwide rights reserved. This manual is copyrighted. No part of this manual may be copied, reproduced, translated or reduced to any electronic medium or otherwise without the prior written consent of the copyright holder.

# **GEBRUIKERSHANDLEIDING**

# **1. Inleiding**

### **Aan alle ingezetenen van de Europese Unie Belangrijke milieu-informatie betreffende dit product**

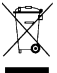

Dit symbool op het toestel of de verpakking geeft aan dat, als het na zijn levenscyclus wordt weggeworpen, dit toestel schade kan toebrengen aan het milieu. Gooi dit toestel (en eventuele batterijen) niet bij het gewone huishoudelijke afval; het moet bij een gespecialiseerd bedrijf terechtkomen voor recyclage. U moet dit toestel naar uw verdeler of naar

een lokaal recyclagepunt brengen. Respecteer de plaatselijke milieuwetgeving.

### **Hebt u vragen, contacteer dan de plaatselijke autoriteiten betreffende de verwijdering.**

Dank u voor uw aankoop! Lees deze handleiding grondig voor u het toestel in gebruik neemt. Werd het toestel beschadigd tijdens het transport, installeer het dan niet en raadpleeg uw dealer.

### **2. Veiligheidsinstructies**

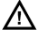

### Houd buiten het bereik van kinderen en onbevoegden.

# **3. Algemene richtlijnen**

### Raadpleeg de **Velleman® service- en kwaliteitsgarantie** achteraan de handleiding.

- Bescherm tegen schokken en vermijd brute kracht tijdens de bediening.
- Bescherm tegen extreme temperaturen en stof.
- Gebruik het toestel **enkel binnenshuis**. Bescherm tegen regen, vochtigheid en opspattende vloeistoffen.
- Leer eerst de functies van het toestel kennen voor u het gaat gebruiken.
- Om veiligheidsredenen mag u geen wijzigingen aanbrengen. Schade door wijzigingen die de gebruiker heeft aangebracht valt niet onder de garantie.
- Gebruik het toestel enkel waarvoor het gemaakt is. Bij

onoordeelkundig gebruik vervalt de garantie.

- De garantie geldt niet voor schade door het negeren van bepaalde richtlijnen in deze handleiding en uw dealer zal de verantwoordelijkheid afwijzen voor defecten of problemen die hier rechtstreeks verband mee houden.
- Installeer en gebruik deze camera niet voor illegale praktijken en respecteer ieders privacy.

## **4. Eigenschappen**

- video-opname met audio
- ingebouwd flashgeheugen van 2 GB
- inschakeling via slechts een enkele knop
- USB 2.0 plug-and-play
- geleverd met USB-kabel

# **5. Gebruik**

### **Opname**

- Richt de camera **[1]**.
- Houd de schakelaar **[5]** gedurende ±3 seconden ingedrukt. De oranje statusled **[4]** licht op om aan te geven dat de camera klaar is om op te nemen.
- Druk de schakelaar **[5]** opnieuw in om de opname te starten. De blauwe statusled **[4]** licht op om aan te geven dat de opname (AVI) is begonnen. Druk de schakelaar **[5]** kort in om de opname stil te leggen. De oranje statusled **[4]** licht op. Dit kan enkele seconden duren.
- Houd de schakelaar **[5]** gedurende ±3 seconden ingedrukt. De blauwe statusled **[4]** licht op om aan te geven dat de camera klaar is om een beeld vast te leggen. Druk nu kort op de schakelaar **[5]** om het beeld vast te leggen. De oranje statusled **[4]** licht op om aan te geven dat het beeld (AVI) is vastgelegd. Dit kan enkele seconden duren.
- Om het toestel uit te schakelen: Houd de schakelaar **[5]** gedurende ±3 seconden ingedrukt om de opnamefunctie te verlaten. Druk daarna kort op dezelfde schakelaar **[5]** (de blauwe statusled **[4]** licht op) en houd opnieuw ingedrukt.

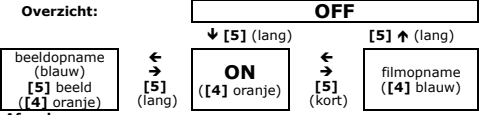

### **Afspelen**

• Draai de bovenste helft van de **CAMCOLVC9** los.

- Steek de USB-stekker **[3]** in de USB-poort van uw pc. Gebruik de meegeleverde verlengkabel indien nodig.
- De oranje statusled **[4]** licht op. U kunt de ballpoint nu gebruiken als een USB-stick en bestanden kopiëren, openen en verwijderen.

### **Herladen**

• Steek de ballpoint in een USB-aansluiting om de batterij te herladen.

### **Resetten**

• Reset de ballpoint door de resetknop **[6]** met een klein voorwerp (bv. een paperclip) zachtjes in te drukken.

## **6. Update van de systeemtijd**

- Maak een tekstbestand aan en noem het **time.txt**.
- Voer in dit bestand datum en tijd in volgens het volgende formaat:

# **YYYY/MM/DD/hh:mm:ss**

(**YYYY**= jaar, **MM**= maand, **DD**= dag, **hh**= uur, **mm**= minuten, **ss**= seconden)

Voorbeeld: **2009/11/18/13:43:00**

- Koppel de **CAMCOLVC9** aan de USB-poort van uw pc.
- Kopieer het bestand **time.txt** naar de rootdirectory van de **CAMCOLVC9**.
- Schakel het USB-apparaat uit en ontkoppel het van de USB-poort.
- Schakel de **CAMCOLVC9** uit en opnieuw in. Datum en tijd zoals ze in **time.txt** geconfigureerd zijn, worden nu naar het systeemgeheugen gekopieerd. Het bestand zelf wordt uit de directory verwijderd.

# **7. De batterij**

- Deze recorder bevat een herlaadbare batterij. Verwijder deze batterij aan het einde van de levenscyclus van de recorder.
- Draag beschermende kleding wanneer u de behuizing opent.

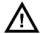

**WAARSCHUWING: Houd de batterij buiten het bereik van kinderen.** 

## **8. Technische specificaties**

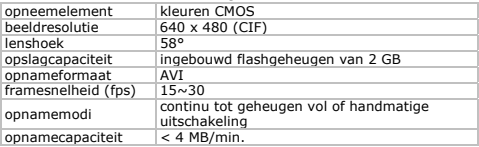

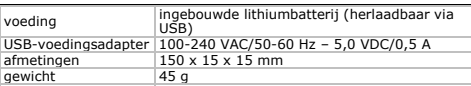

**Gebruik dit toestel enkel met originele accessoires. Velleman nv is niet aansprakelijk voor schade of kwetsuren bij (verkeerd) gebruik van dit toestel. Voor meer informatie over dit product en de meest recente versie van deze handleiding, zie www.velleman.eu. De informatie in deze handleiding kan te allen tijde worden gewijzigd zonder voorafgaande kennisgeving.** 

### **© AUTEURSRECHT**

**Velleman nv heeft het auteursrecht voor deze handleiding.** 

Alle wereldwijde rechten voorbehouden. Het is niet toegestaan om deze handleiding of gedeelten ervan over te nemen, te kopiëren, te vertalen, te bewerken en op te slaan op een elektronisch medium zonder voorafgaande schriftelijke toestemming van de rechthebbende.

# **NOTICE D'EMPLOI**

### **1. Introduction**

**Aux résidents de l'Union européenne** 

**Des informations environnementales importantes concernant ce produit** 

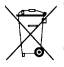

Ce symbole sur l'appareil ou l'emballage indique que l'élimination d'un appareil en fin de vie peut polluer l'environnement. Ne pas jeter un appareil électrique ou électronique (et des piles éventuelles) parmi les déchets municipaux non sujets au tri sélectif ; une déchèterie

traitera l'appareil en question. Renvoyer les équipements usagés à votre fournisseur ou à un service de recyclage local. Il

convient de respecter la réglementation locale relative à la protection de l'environnement.

### **En cas de questions, contacter les autorités locales pour élimination.**

Nous vous remercions de votre achat ! Lire la présente notice attentivement avant la mise en service de l'appareil. Si l'appareil a été endommagé pendant le transport, ne pas l'installer et consulter votre revendeur.

# **2. Consignes de sécurité**

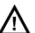

Garder hors de la portée des enfants et des personnes non autorisées.

## **3. General Guidelines**

Se reporter à la **garantie de service et de qualité Velleman®** en fin de notice.

- Protéger contre les chocs et le traiter avec circonspection pendant l'opération.
- Tenir à l'écart de la poussière et des températures extrêmes.
- Utiliser cet appareil **uniquement à l'intérieur.** Protéger de la pluie, de l'humidité et des projections d'eau.
- Se familiariser avec le fonctionnement avant l'emploi.
- Toute modification est interdite pour des raisons de sécurité. Les dommages occasionnés par des modifications par le client ne tombent pas sous la garantie.
- N'utiliser qu'à sa fonction prévue. Un usage impropre annule d'office la garantie.
- La garantie ne s'applique pas aux dommages survenus en négligeant certaines directives de cette notice et votre revendeur déclinera toute responsabilité pour les problèmes et les défauts qui en résultent.
- Installer et utiliser la caméra en respectant la législation et la vie privée des tiers.

## **4. Caractéristiques**

- enregistrement vidéo avec audio
- mémoire flash intégrée de 2 Go
- activation depuis un seul bouton
- USB 2.0 plug-and-play
- livré avec câble USB

# **5. Emploi**

### **Enregistrement**

- Pointer la caméra **[1]**.
- Maintenir enfoncé le bouton **[5]** pendant ±3 secondes. La DEL d'état **[4]** s'allume en orange pour indiquer que l'appareil est prêt à enregistrer.
- Pour démarrer un enregistrement, enfoncer brièvement le bouton **[5]**. La DEL d'état **[4]** s'allume en bleu pour indiquer un enregistrement en cours (format AVI). Renfoncer brièvement le bouton **[5]** pour interrompre l'enregistrement. La DEL d'état **[4]** se rallume en orange. Ceci peut durer quelques secondes.
- Pour capturer une image, maintenir enfoncé le bouton **[5]** pendant ±3 secondes. La DEL d'état **[4]** s'allume en bleu pour indiquer que l'appareil prêt à capturer l'image. À présent, enfoncer brièvement le bouton **[5]** pour capturer l'image (format JPG). La DEL d'état **[4]** s'allume en orange. Ceci peut durer quelques secondes.

- Pour éteindre l'appareil, quitter d'abord la fonction de capture d'image en maintenant enfoncé le bouton **[5]** pendant ± 3 secondes. Ensuite, renfoncer brièvement ce même bouton **[5]** (la DEL **[4]** s'allume en bleu) et maintenir enfoncé.
- Éteindre l'appareil en maintenant enfoncé le bouton **[5]** pendant ± 3 secondes.

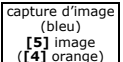

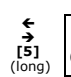

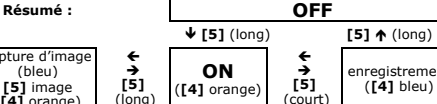

enregistrement<br>(F41 bleu)

### **Lecture de l'enregistrement**

- Désolidariser la partie supérieure du stylo.
- Insérer la fiche USB **[3]** dans un port USB. Utiliser le câble USB inclus si nécessaire.
- La DEL **[4]** s'allume en orange. Le stylo peut être utilisé comme une clef USB et les fichiers peuvent être ouverts, copiés ou effacés.

### **Recharge**

• Insérer la fiche dans un port USB.

### **Réinitialisation**

• Enfoncer le bouton de réinitialisation **[6]** à l'aide d'un trombone.

# **6. Mise à jour de l'heure du système**

- Créer un fichier texte **time.txt**.
- Entrer dans ce fichier la date et l'heure selon le format suivant :

# **YYYY/MM/DD/hh:mm:ss**

(**YYYY**=année, **MM**=mois, **DD**=jour, **hh**=heure, **mm**=minutes, **ss**=secondes)

### Exemple : **2009/11/18/13:43:00**

- Insérer le **CAMCOLVC9** dans un port USB de votre ordinateur.
- Copier le fichier **time.txt** dans le répertoire racine du **CAMCOLVC9**.
- Éteindre le périphérique USB et le déconnecter dûment du port USB.
- Éteindre et rallumer le **CAMCOLVC9**. À ce point, date et heure comme paramétrées dans le fichier **time.txt** sont copiées dans la mémoire du **CAMCOLVC9**. Le fichier est effacé du répertoire.

# **7. La pile**

- Ce stylo-caméra contient une pile rechargeable. Retirer cette pile en fin de vie de l'appareil.
- Porter des vêtements adaptés (lunettes de protection, gants) lors de l'ouverture du boîtier.

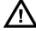

**AVERTISSEMENT : Garder la pile hors de la portée des enfants.** 

**8. Spécifications techniques** 

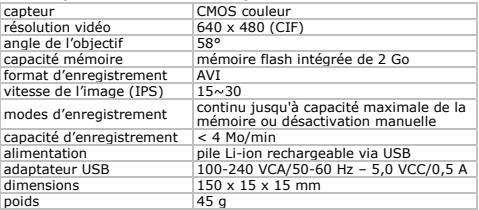

**N'employer cet appareil qu'avec des accessoires d'origine. SA Velleman ne sera aucunement responsable de dommages ou lésions survenus à un usage (incorrect) de cet appareil. Pour plus d'information concernant cet article et la version la plus récente de cette notice, visitez notre site web www.velleman.eu. Toutes les informations présentées dans cette notice peuvent être modifiées sans notification préalable.** 

### © **DROITS D'AUTEUR**

**SA Velleman est l'ayant droit des droits d'auteur pour cette notice.** Tous droits mondiaux réservés. Toute reproduction, traduction, copie ou diffusion, intégrale ou partielle, du contenu de cette notice par quelque procédé ou sur tout support électronique que se soit est interdite sans l'accord préalable écrit de l'ayant droit.

# **MANUAL DEL USUARIO**

# **1. Introducción**

#### **A los ciudadanos de la Unión Europea Importantes informaciones sobre el medio ambiente concerniente a este producto**

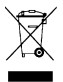

Este símbolo en este aparato o el embalaje indica que, si tira las muestras inservibles, podrían dañar el medio ambiente. No tire este aparato (ni las pilas, si las hubiera) en la basura doméstica; debe ir a una empresa especializada en reciclaje. Devuelva este aparato a su distribuidor o a la unidad de reciclaje local. Respete las

leyes locales en relación con el medio ambiente.

### **Si tiene dudas, contacte con las autoridades locales para residuos.**

¡Gracias por haber comprado el **CAMCOLVC9**! Lea atentamente las instrucciones del manual antes de usarlo. Si el aparato ha sufrido algún daño en el transporte no lo instale y póngase en contacto con su distribuidor.

# **2. Instrucciones de seguridad**

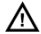

Mantenga el aparato lejos del alcance de personas no capacitadas y niños.

# **3. Normas generales**

Véase la **Garantía de servicio y calidad Velleman®** al final de este manual del usuario.

- No agite el aparato. Evite usar excesiva fuerza durante el manejo y la instalación.
- No exponga este aparato a polvo ni temperaturas extremas.
- Utilice el aparato **sólo en interiores**. No exponga este equipo a lluvia, humedad ni a ningún tipo de salpicadura o goteo.
- Familiarícese con el funcionamiento del aparato antes de utilizarlo.
- Por razones de seguridad, las modificaciones no autorizadas del aparato están prohibidas. Los daños causados por modificaciones no autorizadas, no están cubiertos por la garantía.
- Utilice sólo el aparato para las aplicaciones descritas en este manual. Su uso incorrecto anula la garantía completamente.
- Los daños causados por descuido de las instrucciones de seguridad de este manual invalidarán su garantía y su distribuidor no será responsable de ningún daño u otros problemas resultantes.
- Instale y utilice la cámara al respectar la legislación y la vida privada de terceros.

### **4. Características**

- grabación en vídeo con audio
- memoria flash incorporada de 2GB
- activación con sólo un botón
- USB 2.0 plug-and-play
- se entrega con cable USB

## **5. Uso**

### **Grabar**

- Apunte la cámara **[1]**.
- Mantenga pulsado el botón **[5]** durante ±3 segundos. El LED de estado **[4]** se ilumina (naranja) para indicar que el aparato está listo para grabar.
- Para iniciar una grabación, pulse el botón **[5]** brevemente. El LED de estado **[4]** se ilumina (azul) para indicar que el aparato está grabando (formato AVI). Vuelva a pulsar el botón **[5]** brevemente para interrumpir la grabación. El LED de estado **[4]** vuelve a iluminarse (naranja). Esto puede durar algunos segundos.
- Para capturar una imagen, mantenga pulsado el botón **[5]** durante ±3 segundos. El LED de estado **[4]** se ilumina (azul) para indicar que el aparato está listo para capturar la imagen. Ahora, pulse el botón **[5]** brevemente para capturar la imagen (formato JPG). El LED de estado **[4]** se ilumina (naranja). Esto puede durar algunos segundos.
- Para desactivar la grabación, primero, salga de la función de captura de imagen al mantener pulsado el botón **[5]** durante ±3 segundos. Luego, vuelva a pulsar este botón **[5]** brevemente (el LED **[4]** se ilumina (azul)) y mantenga pulsado.
- Desactive el aparato al mantener pulsado el botón **[5]**  $±$  3 segundos.

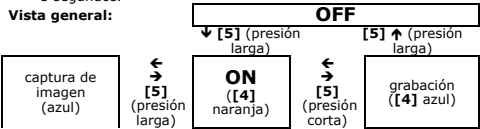

### **Reproducir**

- Desatornille la parte superior del bolígrafo.
- Introduzca el conector USB **[3]** en un puerto USB. Utilice el cable USB incluido si fuera necesario.
- El LED de estado **[4]** se ilumina (naranja). Es posible utilizar el bolígrafo como memoria USB y abrir, copiar o borrar archivos.

### **Recargar**

• Introduzca el conector en un puerto USB.

### **Reinicializar**

• Pulse el botón de reinicialización **[6]** con un objeto pequeño.

# **6. Actualizar la hora del sistema**

- Cree un fichero de texto **time.txt**.
- Introduzca la fecha y al hora en este fichero según el formato siguiente:

### **YYYY/MM/DD/hh:mm:ss**

(**YYYY**=año, **MM**=mes, **DD**=día, **hh**=hora, **mm**=minutos, **ss**=segundos)

### Ejemplo: **2009/11/18/13:43:00**

- Introduzca el CAMCOLVC9 en un puerto USB del ordenador.
- Copie el fichero **time.txt** al directorio raíz del **CAMCOLVC9**.
- Desactive el aparato USB y desconéctelo correctamente del puerto USB.
- Desactive y vuelva a activar el **CAMCOLVC9**. Ahora, se copian la fecha y la hora, como han sido configuradas en el fichero **time.txt**, a la memoria del **CAMCOLVC9**. El fichero mismo se borra del directorio.

# **7. La pila**

- Este aparato funciona con una pila recargable. Saque la pila al tirar aparato.
- Lleve ropa adecuada (gafas de protección, guantes) al abrir la caja.

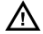

# **¡OJO!: Mantenga las pilas lejos del alcance de niños.**

### **8. Especificaciones**

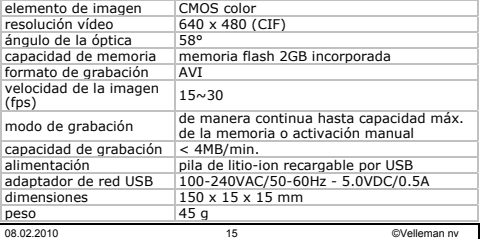

**Utilice este aparato sólo con los accesorios originales. Velleman NV no será responsable de daños ni lesiones causados por un uso (indebido) de este aparato. Para más información sobre este producto y la versión más reciente de este manual del usuario, visite nuestra página** 

**www.velleman.eu. Se pueden modificar las especificaciones y el contenido de este manual sin previo aviso.** 

### © **DERECHOS DE AUTOR**

**Velleman NV dispone de los derechos de autor para este manual del usuario.**

Todos los derechos mundiales reservados. Está estrictamente prohibido reproducir, traducir, copiar, editar y guardar este manual del usuario o partes de ello sin previo permiso escrito del derecho habiente.

# **BEDIENUNGSANLEITUNG**

### **1. Einführung**

### **An alle Einwohner der Europäischen Union Wichtige Umweltinformationen über dieses Produkt**

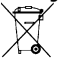

Dieses Symbol auf dem Produkt oder der Verpackung zeigt an, dass die Entsorgung dieses Produktes nach seinem Lebenszyklus der Umwelt Schaden zufügen kann.

Entsorgen Sie die Einheit (oder verwendeten Batterien) nicht als unsortiertes Hausmüll; die Einheit oder verwendeten

Batterien müssen von einer spezialisierten Firma zwecks Recycling entsorgt werden. Diese Einheit muss an den Händler oder ein örtliches Recycling-Unternehmen retourniert werden.

Respektieren Sie die örtlichen Umweltvorschriften.

### **Falls Zweifel bestehen, wenden Sie sich für Entsorgungsrichtlinien an Ihre örtliche Behörde.**

Wir bedanken uns für den Kauf des **CAMCOLVC9**! Lesen Sie diese Bedienungsanleitung vor Inbetriebnahme sorgfältig durch.

Überprüfen Sie, ob Transportschäden vorliegen. Sollte dies der Fall sein, verwenden Sie das Gerät nicht und wenden Sie sich an Ihren Händler.

# **2. Sicherheitshinweise**

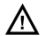

Halten Sie Kinder und Unbefugte vom Gerät fern.

# **3. Allgemeine Richtlinien**

Siehe **Velleman® Service- und Qualitätsgarantie** am Ende dieser Bedienungsanleitung.

- Vermeiden Sie Erschütterungen. Vermeiden Sie rohe Gewalt während der Installation und Bedienung des Gerätes.
- Schützen Sie das Gerät vor extremen Temperaturen und Staub.
- Verwenden Sie das Gerät **nur im Innenbereich**. Schützen Sie das Gerät vor Regen und Feuchte.
- Nehmen Sie das Gerät erst in Betrieb, nachdem Sie sich mit seinen Funktionen vertraut gemacht haben.
- Eigenmächtige Veränderungen sind aus Sicherheitsgründen verboten. Bei Schäden verursacht durch eigenmächtige Änderungen erlischt der Garantieanspruch.
- Verwenden Sie das Gerät nur für Anwendungen beschrieben in dieser Bedienungsanleitung sonst kann dies zu Schäden am Produkt führen und erlischt der Garantieanspruch.
- Bei Schäden, die durch Nichtbeachtung der Bedienungsanleitung verursacht werden, erlischt der Garantieanspruch. Für daraus resultierende Folgeschäden übernimmt der Hersteller keine Haftung.
- Installieren und verwenden Sie die Kamera nicht für illegale Praktiken und beachten Sie die Intimsphäre aller.

## **4. Eigenschaften**

- Videoaufzeichnung mit Audio
- eingebauter Flash-Speicher von 2 GB<br>• Einschaltung über nur eine Taste
- Einschaltung über nur eine Taste
- USB 2.0 plug-and-play
- Lieferung mit USB-Kabel

# **5. Anwendung**

### **Aufnahme**

- Richten Sie die Kamera **[1]**.
- Halten Sie die Taste **[5]** ±3 Sekunden gedrückt. Die orangefarbige Status-LED **[4]** leuchtet, um anzuzeigen, dass die Kamera gebrauchsfertig ist.
- Drücken Sie die Taste **[5]** wieder, um die Aufnahme zu starten. Die blaue Status-LED **[4]** leuchtet, um anzuzeigen, dass die Aufnahme (AVI) begonnen ist. Drücken Sie die Taste **[5]** kurz, um die Aufnahme zu stoppen. Die orangefarbige Status-LED **[4]** leuchtet. Dies kann einige Sekunden dauern.
- Halten Sie die Taste **[5]** ±3 Sekunden gedrückt. Die blaue Status-LED **[4]** leuchtet, um anzuzeigen, dass die Kamera fertig ist, um ein Bild zu erfassen. Drücken Sie die Taste **[5]** nun kurz, um das Bild zu machen. Die orangefarbige Status-LED **[4]** leuchtet, um anzuzeigen, dass das Bild (AVI) erfasst worden ist. Dies kann einige Sekunden dauern.
- Um das Gerät auszuschalten: Halten Sie die Taste **[5]** ±3 Sekunden gedrückt, um die Aufnahmefunktion zu verlassen.

Drücken Sie dieselbe Taste **[5]** danach kurz (Die blaue Status-LED **[4]** leuchtet) und halten Sie wieder gedrückt.

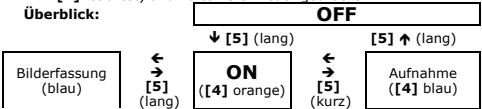

### **Abspielen**

- Drehen Sie die obere Hälfte des Kugelschreibers los.
- Stecken Sie den USB-Stecker **[3]** in den USB-Anschluss des PC. Verwenden Sie das mitgelieferte Verlängerungskabel wenn nötig.
- Die orangefarbige Status-LED **[4]** leuchtet. Sie können den Kugelschreiber nun als Memorystick verwenden und Dateien kopieren, öffnen und löschen.

### **Laden**

• Stecken Sie den Kugelschreiber in einen USB-Anschluss, um die Batterie zu laden.

### **Rüscksetzen**

• Setzen Sie das Gerät zurück, indem Sie die Reset-Taste **[6]** mit einem kleinen Gegenstand (z.B. Heftklammer) vorsichtig drücken.

### **6. Die Systemzeit aktualisieren**

- Kreieren Sie eine Textdatei mit dem Namen **time.txt**.
- Geben Sie in dieser Datei das Datum und die Uhrzeit ein (siehe folgendes Format):

# **YYYY/MM/DD/hh:mm:ss**

(**YYYY**=Jahr, **MM**=Monat, **DD**=Tag, **hh**=Stunden, **mm**=Minuten, **ss**=Sekunden

Beispiel: **2009/11/18/13:43:00**

- Verbinden Sie den **CAMCOLVC9** mit dem USB-Port des PC.
- Kopieren Sie die Datei **time.txt** zum Hauptverzeichnis des **CAMCOLVC9**.
- Schalten Sie das USB-Gerät aus und trennen Sie es vom USB-Port.
- Schalten Sie den **CAMCOLVC9** aus und wieder ein. Datum und Uhrzeit, wie in **time.txt** konfiguriert, werden zum Speicher kopiert. Die Datei selber wird gelöscht.

## **7. Die Batterie**

- Das Gerät funktioniert mit einer wiederaufladbaren Batterie. Entfernen Sie diese Batterie am Ende des Lebenszyklus des Gerätes.
- 
- Tragen Sie geeignete Kleidung wenn Sie das Gehäuse öffnen.

### **ACHTUNG: Halten Sie die Batterien von Kindern fern. 8. Technische Daten**

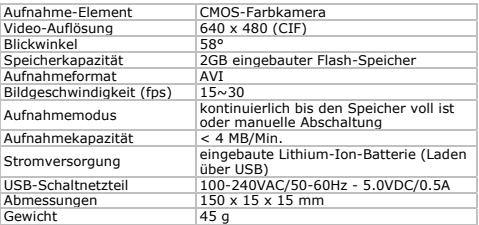

**Verwenden Sie dieses Gerät nur mit originellen Zubehörteilen. Velleman NV übernimmt keine Haftung für Schaden oder Verletzungen bei (falscher) Anwendung dieses Gerätes. Für mehr Informationen zu diesem Produkt und die neueste Version dieser Bedienungsanleitung, siehe www.velleman.eu. Alle Änderungen ohne vorherige Ankündigung vorbehalten.** 

#### **© URHEBERRECHT Velleman NV besitzt das Urheberrecht für diese Bedienungsanleitung.**

Alle weltweiten Rechte vorbehalten. ohne vorherige schriftliche Genehmigung des Urhebers ist es nicht gestattet, diese Bedienungsanleitung ganz oder in Teilen zu reproduzieren, zu kopieren, zu übersetzen, zu bearbeiten oder zu speichern.

# EN

#### **Velleman® Service and Quality Warranty**

Velleman® has over 35 years of experience in the electronics world and distributes its products in more than 85 countries.

All our products fulfil strict quality requirements and legal stipulations in the EU. In order to ensure the quality, our products regularly go through an extra quality check, both by an internal quality department and by specialized external organisations. If, all precautionary measures notwithstanding, problems should occur, please make appeal to our warranty (see guarantee conditions).

#### **General Warranty Conditions Concerning Consumer Products (for EU):**

• All consumer products are subject to a 24-month warranty on production flaws and defective material as from the original date of purchase.

• Velleman® can decide to replace an article with an equivalent article, or to refund the retail value totally or partially when the complaint is valid and a free repair or replacement of the article is impossible, or if the expenses are out of proportion.

You will be delivered a replacing article or a refund at the value of 100% of the purchase price in case of a flaw occurred in the first year after the date of purchase and delivery, or a replacing article at 50% of the purchase price or a refund at the value of 50% of the retail value in case of a flaw occurred in the second year after the date of purchase and delivery.

#### **• Not covered by warranty:**

- all direct or indirect damage caused after delivery to the article (e.g. by oxidation, shocks, falls, dust, dirt, humidity...), and by the article, as well as its contents (e.g. data loss), compensation for loss of profits;

- frequently replaced consumable goods, parts or accessories such as batteries, lamps, rubber parts, drive belts... (unlimited list);

- flaws resulting from fire, water damage, lightning, accident, natural disaster, etc. …;

- flaws caused deliberately, negligently or resulting from improper handling, negligent maintenance, abusive use or use contrary to the manufacturer's instructions;

- damage caused by a commercial, professional or collective use of the article (the warranty validity will be reduced to six (6) months when the article is used professionally);

- damage resulting from an inappropriate packing and shipping of the article; - all damage caused by modification, repair or alteration performed by a third party without written permission by Velleman®.

• Articles to be repaired must be delivered to your Velleman® dealer, solidly packed (preferably in the original packaging), and be completed with the original receipt of purchase and a clear flaw description.

• Hint: In order to save on cost and time, please reread the manual and check if the flaw is caused by obvious causes prior to presenting the article for repair. Note that returning a non-defective article can also involve handling costs.

• Repairs occurring after warranty expiration are subject to shipping costs.

• The above conditions are without prejudice to all commercial warranties.

**The above enumeration is subject to modification according to the article (see article's manual).** 

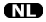

#### **Velleman® service- en kwaliteitsgarantie**

Velleman® heeft ruim 35 jaar ervaring in de elektronicawereld en verdeelt in meer dan 85 landen.

Al onze producten beantwoorden aan strikte kwaliteitseisen en aan de wettelijke bepalingen geldig in de EU. Om de kwaliteit te waarborgen,

ondergaan onze producten op regelmatige tijdstippen een extra kwaliteitscontrole, zowel door onze eigen kwaliteitsafdeling als door externe gespecialiseerde organisaties. Mocht er ondanks deze voorzorgen toch een probleem optreden, dan kunt u steeds een beroep doen op onze waarborg (zie

waarborgvoorwaarden).

#### **Algemene waarborgvoorwaarden consumentengoederen (voor Europese Unie):**

• Op alle consumentengoederen geldt een garantieperiode van 24 maanden op productie- en materiaalfouten en dit vanaf de oorspronkelijke aankoopdatum.

• Indien de klacht gegrond is en een gratis reparatie of vervanging van een artikel onmogelijk is of indien de kosten hiervoor buiten verhouding zijn, kan Velleman® beslissen het desbetreffende artikel te vervangen door een gelijkwaardig artikel of de aankoopsom van het artikel gedeeltelijk of volledig terug te betalen. In dat geval krijgt u een vervangend product of terugbetaling ter waarde van 100% van de aankoopsom bij ontdekking van een gebrek tot één jaar na aankoop en levering, of een vervangend product tegen 50% van de kostprijs of terugbetaling van 50 % bij ontdekking na één jaar tot 2 jaar.

#### **• Valt niet onder waarborg:**

- alle rechtstreekse of onrechtstreekse schade na de levering veroorzaakt aan het toestel (bv. door oxidatie, schokken, val, stof, vuil, vocht...), en door het toestel, alsook zijn inhoud (bv. verlies van data), vergoeding voor eventuele winstderving. - verbruiksgoederen, onderdelen of hulpstukken die regelmatig dienen te worden vervangen, zoals bv. batterijen, lampen, rubberen onderdelen, aandrijfriemen... (onbeperkte lijst). - defecten ten gevolge van brand, waterschade, bliksem, ongevallen, natuurrampen, enz.

- defecten veroorzaakt door opzet, nalatigheid of door een onoordeelkundige behandeling, slecht onderhoud of abnormaal gebruik of gebruik van het toestel strijdig met de voorschriften van de fabrikant.

- schade ten gevolge van een commercieel, professioneel of collectief gebruik van het apparaat (bij professioneel gebruik wordt de garantieperiode herleid tot 6 maand). - schade veroorzaakt door onvoldoende bescherming bij transport van het apparaat.

- alle schade door wijzigingen, reparaties of modificaties uitgevoerd door derden zonder toestemming van Velleman®.

• Toestellen dienen ter reparatie aangeboden te worden bij uw Velleman® verdeler. Het toestel dient vergezeld te zijn van het oorspronkelijke aankoopbewijs. Zorg voor een degelijke verpakking (bij voorkeur de originele verpakking) en voeg een duidelijke foutomschrijving bij.

• Tip: alvorens het toestel voor reparatie aan te bieden, kijk nog eens na of er geen voor de hand liggende reden is waarom het toestel niet naar behoren werkt (zie handleiding). Op deze wijze kunt u kosten en tijd besparen. Denk eraan dat er ook voor niet-defecte toestellen een kost voor controle aangerekend kan worden.

• Bij reparaties buiten de waarborgperiode zullen transportkosten aangerekend worden.

• Elke commerciële garantie laat deze rechten onverminderd.

**Bovenstaande opsomming kan eventueel aangepast worden naargelang de aard van het product (zie handleiding van het betreffende product).** 

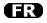

#### **Garantie de service et de qualité Velleman®**

Velleman® jouit d'une expérience de plus de 35 ans dans le monde de l'électronique avec une distribution dans plus de 85 pays.

Tous nos produits répondent à des exigences de qualité rigoureuses et à des dispositions légales en vigueur dans l'UE. Afin de garantir la qualité, nous soumettons régulièrement nos produits à des contrôles de qualité supplémentaires, tant par notre propre service qualité que par un service qualité externe. Dans le cas improbable d'un défaut malgré toutes les précautions, il est possible d'invoquer notre garantie (voir les conditions de garantie).

#### **Conditions générales concernant la garantie sur les produits grand public (pour l'UE) :**

• tout produit grand public est garanti 24 mois contre tout vice de production ou de matériaux à dater du jour d'acquisition effective ;

• si la plainte est justifiée et que la réparation ou le remplacement d'un article est jugé impossible, ou lorsque les coûts s'avèrent disproportionnés, Velleman® s'autorise à remplacer ledit article par un article équivalent ou à rembourser la totalité ou une partie du prix d'achat. Le cas échéant, il vous sera consenti un article de remplacement ou le remboursement complet du prix d'achat lors d'un défaut dans un délai de 1 an après l'achat et la livraison, ou un article de remplacement moyennant 50% du prix d'achat ou le remboursement de 50% du prix d'achat lors d'un défaut après 1 à 2 ans.

#### **• sont par conséquent exclus :**

- tout dommage direct ou indirect survenu à l'article après livraison (p.ex. dommage lié à l'oxydation, choc, chute, poussière, sable, impureté…) et provoqué par l'appareil, ainsi que son contenu (p.ex. perte de données) et une indemnisation éventuelle pour perte de revenus ; - tout bien de consommation ou accessoire, ou pièce qui nécessite un remplacement régulier comme p.ex. piles, ampoules, pièces en caoutchouc, courroies… (liste illimitée) ; - tout dommage qui résulte d'un incendie, de la foudre, d'un accident, d'une catastrophe naturelle, etc. ;

- out dommage provoqué par une négligence, volontaire ou non, une utilisation ou un entretien incorrects, ou une utilisation de l'appareil contraire aux prescriptions du fabricant ;

tout dommage à cause d'une utilisation commerciale, professionnelle ou collective de l'appareil (la période de garantie sera réduite à 6 mois lors d'une utilisation professionnelle) ;

- tout dommage à l'appareil qui résulte d'une utilisation incorrecte ou différente que celle pour laquelle il a été initialement prévu comme décrit dans la notice ; - tout dommage engendré par un retour de l'appareil emballé dans un conditionnement non ou insuffisamment protégé.

- toute réparation ou modification effectuée par une tierce personne sans l'autorisation explicite de SA Velleman® ; - frais de transport de et vers Velleman® si l'appareil n'est plus couvert sous la garantie.

• toute réparation sera fournie par l'endroit de l'achat. L'appareil doit nécessairement être accompagné du bon d'achat d'origine et être dûment conditionné (de préférence dans l'emballage d'origine avec mention du défaut) ;

• tuyau : il est conseillé de consulter la notice et de contrôler câbles, piles, etc. avant de retourner l'appareil. Un appareil retourné jugé défectueux qui s'avère en bon état de marche pourra faire l'objet d'une note de frais à charge du consommateur ;

• une réparation effectuée en-dehors de la période de garantie fera l'objet de frais de transport ;

• toute garantie commerciale ne porte pas atteinte aux conditions susmentionnées.

**La liste susmentionnée peut être sujette à une complémentation selon le type de l'article et être mentionnée dans la notice d'emploi.** 

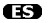

#### **Garantía de servicio y calidad Velleman®**

Velleman® disfruta de una experiencia de más de 35 años en el mundo de la electrónica con una distribución en más de 85 países. Todos nuestros productos responden a normas de calidad rigurosas y disposiciones legales vigentes en la UE. Para garantizar la calidad, sometemos nuestros productos regularmente a controles de calidad adicionales, tanto a través de nuestro propio servicio de calidad como de un servicio de calidad externo. En el caso improbable de que surgieran problemas a pesar de todas las precauciones, es posible recurrir a nuestra garantía (véase las condiciones de garantía).

#### **Condiciones generales referentes a la garantía sobre productos de venta al público (para la Unión Europea):**

• Todos los productos de venta al público tienen un período de garantía de 24 meses contra errores de producción o errores en materiales desde la adquisición original:

• Si la queja está fundada y si la reparación o sustitución de un artículo no es posible, o si los gastos son desproporcionados, Velleman® autoriza reemplazar el artículo por un artículo equivalente o reembolsar la totalidad o una parte del precio de compra. En este caso, usted recibirá un artículo de recambio o el reembolso completo del precio de compra si encuentra algún fallo hasta un año después de la compra y entrega, o un artículo de recambio al 50% del precio de compra o el reembolso del 50% del precio de compra si encuentra un fallo después de 1 año y hasta los 2 años después de la compra y entrega.

#### **Por consiguiente, están excluidos entre otras cosas:**

- todos los daños causados directa o indirectamente al aparato (p.ej. por oxidación, choques, caída,...) y a su contenido (p.ej. pérdida de datos) después de la entrega y causados por el aparato, y cualquier indemnización por posible pérdida de ganancias; - partes o accesorios que deban ser reemplazados regularmente, como por

ejemplo baterías, lámparas, partes de goma, etc. (lista ilimitada)

- defectos causados por un incendio, daños causados por el agua, rayos, accidentes, catástrofes naturales, etc.; - defectos causados a conciencia, descuido o por malos tratos, un mantenimiento inapropiado o un uso anormal del aparato contrario a las instrucciones del fabricante;

- daños causados por un uso comercial, profesional o colectivo del aparato (el período de garantía se reducirá a 6 meses con uso profesional);

- daños causados por un uso incorrecto o un uso ajeno al que está previsto el producto inicialmente como está descrito en el manual del usuario;

- daños causados por una protección insuficiente al transportar el aparato.

- daños causados por reparaciones o modificaciones efectuadas por una tercera persona sin la autorización explicita de SA Velleman®;

- se calcula gastos de transporte de y a Velleman® si el aparato ya no está cubierto por la garantía.

• Cualquier artículo que tenga que ser reparado tendrá que ser devuelto a su distribuidor Velleman®. Devuelva el aparato con la factura de compra original y transpórtelo en un embalaje sólido (preferentemente el embalaje original). Incluya también una buena descripción del fallo;

• Consejo: Lea el manual del usuario y controle los cables, las pilas, etc. antes de devolver el aparato. Si no se encuentra un defecto en el artículo los gastos podrían correr a cargo del cliente:

• Los gastos de transporte correrán a carga del cliente para una reparación efectuada fuera del período de garantía.

• Cualquier gesto comercial no disminuye estos derechos.

**La lista previamente mencionada puede ser adaptada según el tipo de artículo (véase el manual del usuario del artículo en cuestión)** 

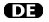

#### **Velleman® Service- und Qualitätsgarantie**

Velleman® hat gut 35 Jahre Erfahrung in der Elektronikwelt und vertreibt seine Produkte in über 85 Ländern. Alle Produkte entsprechen den strengen Qualitätsforderungen und gesetzlichen Anforderungen in der EU. Um die Qualität zu gewährleisten werden unsere Produkte regelmäßig einer zusätzlichen Qualitätskontrolle unterworfen, sowohl von unserer eigenen Qualitätsabteilung als auch von externen spezialisierten Organisationen. Sollten, trotz aller Vorsichtsmaßnahmen, Probleme auftreten, nehmen Sie bitte die Garantie in Anspruch (siehe Garantiebedingungen).

#### **Allgemeine Garantiebedingungen in Bezug auf Konsumgüter (für die Europäische Union):**

• Alle Produkte haben für Material- oder Herstellungsfehler eine Garantieperiode von 24 Monaten ab Verkaufsdatum. • Wenn die Klage berechtigt ist und falls eine kostenlose Reparatur oder ein Austausch des Gerätes unmöglicht ist, oder wenn die Kosten dafür unverhältnismäßig sind, kann Velleman® sich darüber entscheiden, dieses Produkt durch ein gleiches Produkt zu ersetzen oder die Kaufsumme ganz oder teilweise zurückzuzahlen. In diesem Fall erhalten Sie ein Ersatzprodukt oder eine Rückzahlung im Werte von 100% der Kaufsumme im Falle eines Defektes bis zu 1 Jahr nach Kauf oder Lieferung, oder Sie bekommen ein Ersatzprodukt im Werte von 50% der Kaufsumme oder eine Rückzahlung im Werte von 50 % im Falle eines Defektes im zweiten Jahr.

#### **• Von der Garantie ausgeschlossen sind:**

- alle direkten oder indirekten Schäden, die nach Lieferung am Gerät und durch das Gerät verursacht werden (z.B. Oxidation, Stöße, Fall, Staub, Schmutz, Feuchtigkeit, ...), sowie auch der Inhalt (z.B. Datenverlust), Entschädigung für eventuellen Gewinnausfall. - Verbrauchsgüter, Teile oder Zubehörteile, die regelmäßig ausgewechselt werden, wie z.B. Batterien, Lampen, Gummiteile, Treibriemen, usw. (unbeschränkte Liste). - Schäden, verursacht durch

Brandschaden, Wasserschaden, Blitz, Unfälle, Naturkatastrophen, usw.

- Schäden, verursacht durch absichtliche, nachlässige oder unsachgemäße Anwendung, schlechte Wartung, zweckentfremdete Anwendung oder Nichtbeachtung von Benutzerhinweisen in der Bedienungsanleitung.

- Schäden, infolge einer kommerziellen, professionellen oder kollektiven Anwendung des Gerätes (bei gewerblicher Anwendung wird die Garantieperiode auf 6 Monate zurückgeführt).

- Schäden, verursacht durch eine unsachgemäße Verpackung und unsachgemäßen Transport des Gerätes. - alle Schäden, verursacht durch unautorisierte Änderungen, Reparaturen oder Modifikationen, die von einem Dritten ohne Erlaubnis von Velleman® vorgenommen werden.

• Im Fall einer Reparatur, wenden Sie sich an Ihren Velleman®-Verteiler. Legen Sie das Produkt ordnungsgemäß verpackt (vorzugsweise die Originalverpackung) und mit dem Original-Kaufbeleg vor. Fügen Sie eine deutliche Fehlerumschreibung hinzu.

• Hinweis: Um Kosten und Zeit zu sparen, lesen Sie die Bedienungsanleitung nochmals und überprüfen Sie, ob es keinen auf de Hand liegenden Grund gibt, ehe Sie das Gerät zur Reparatur zurückschicken. Stellt sich bei der Überprüfung des Geräts heraus, dass kein Geräteschaden vorliegt, könnte dem Kunden eine Untersuchungspauschale berechnet.

• Für Reparaturen nach Ablauf der Garantiefrist werden Transportkosten berechnet.

• Jede kommerzielle Garantie lässt diese Rechte unberührt.

**Die oben stehende Aufzählung kann eventuell angepasst werden gemäß der Art des Produktes (siehe Bedienungsanleitung des Gerätes).**